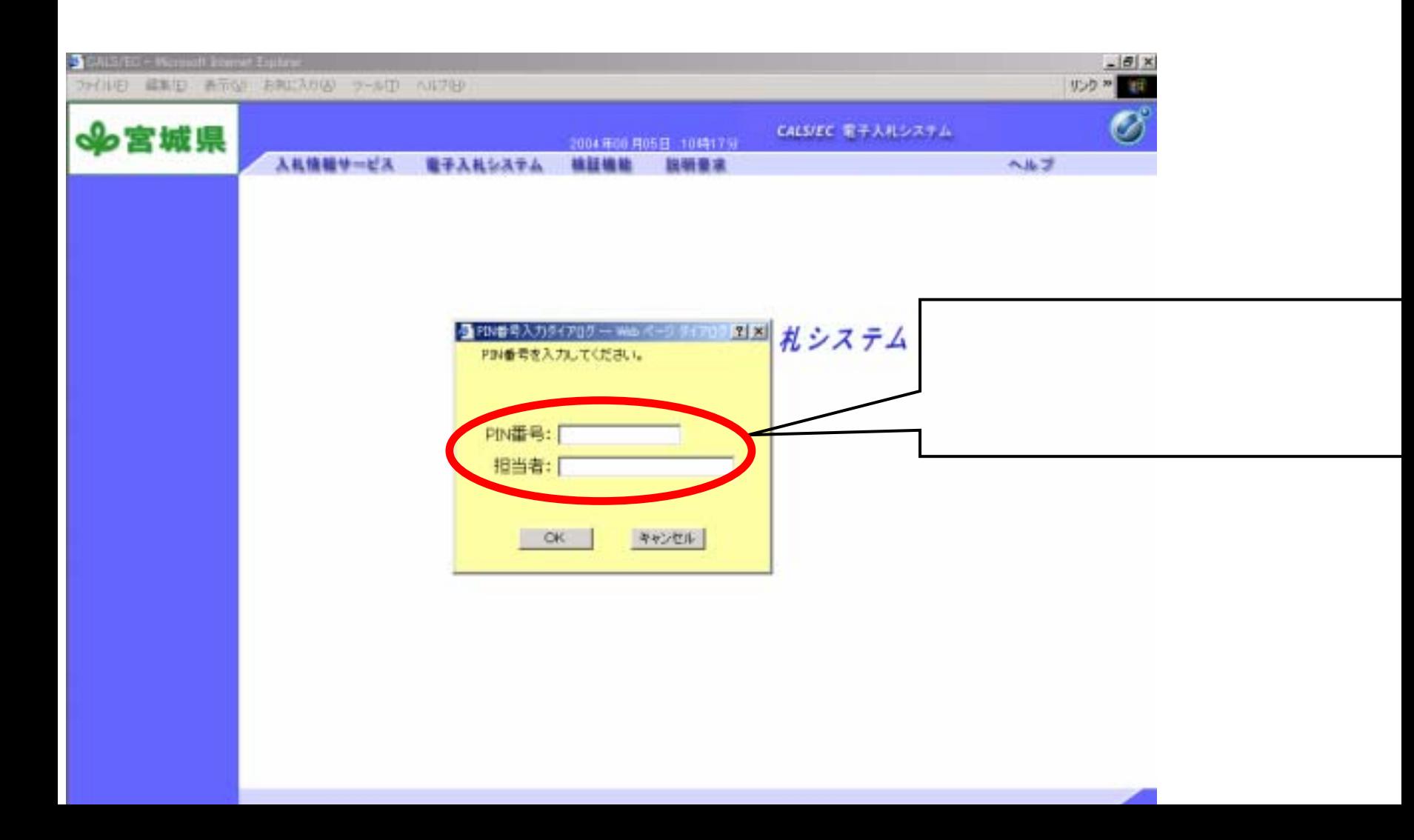

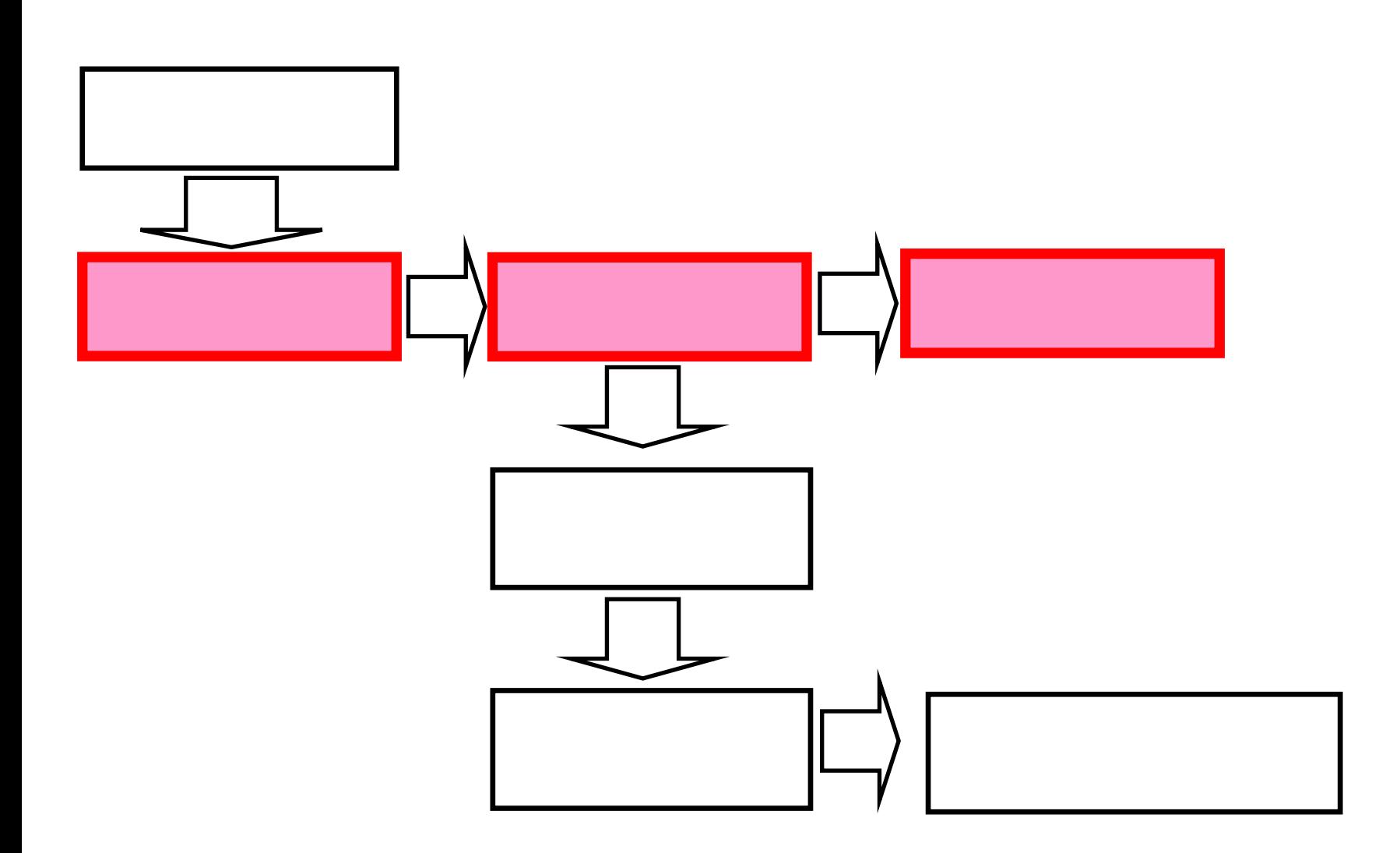

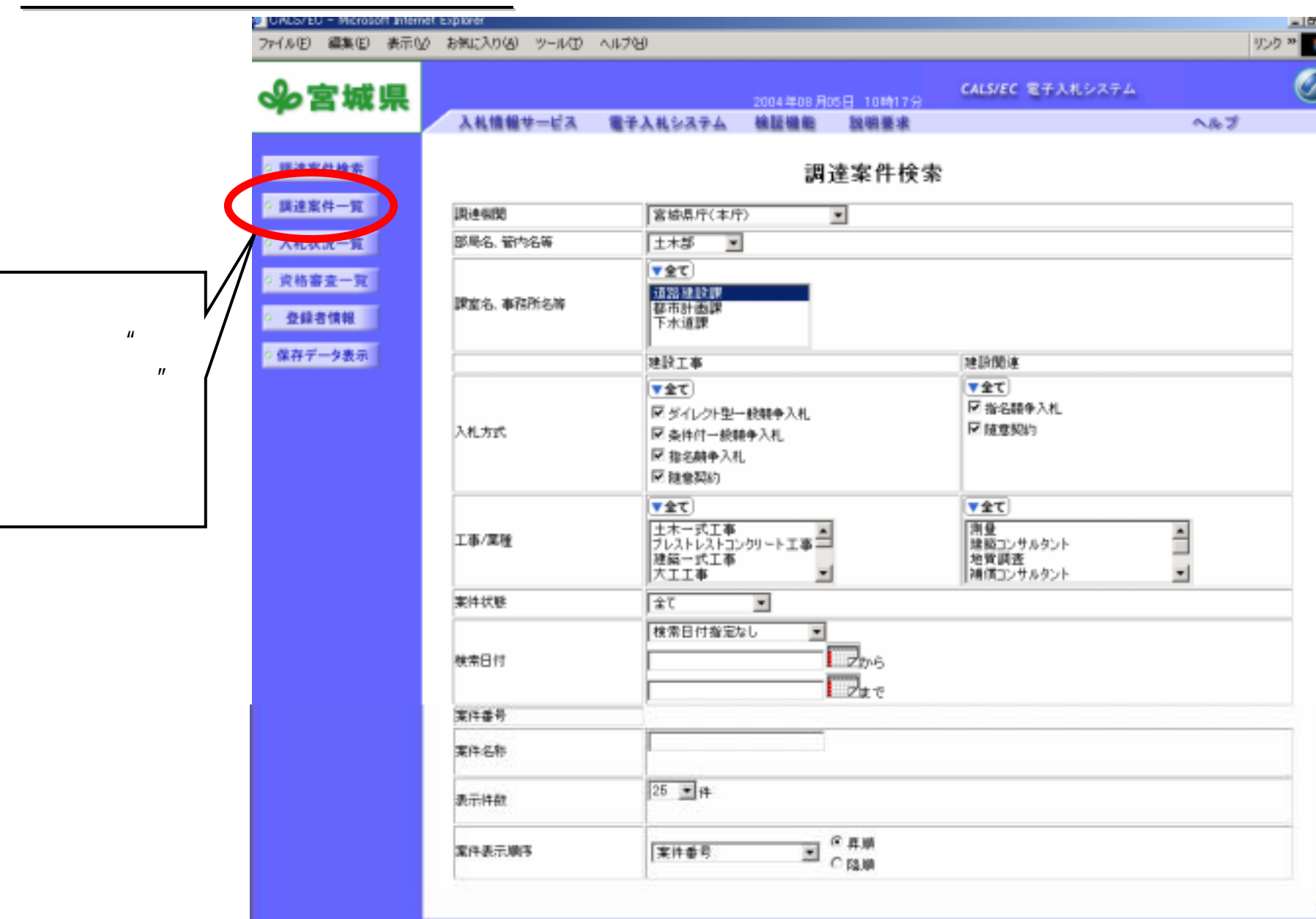

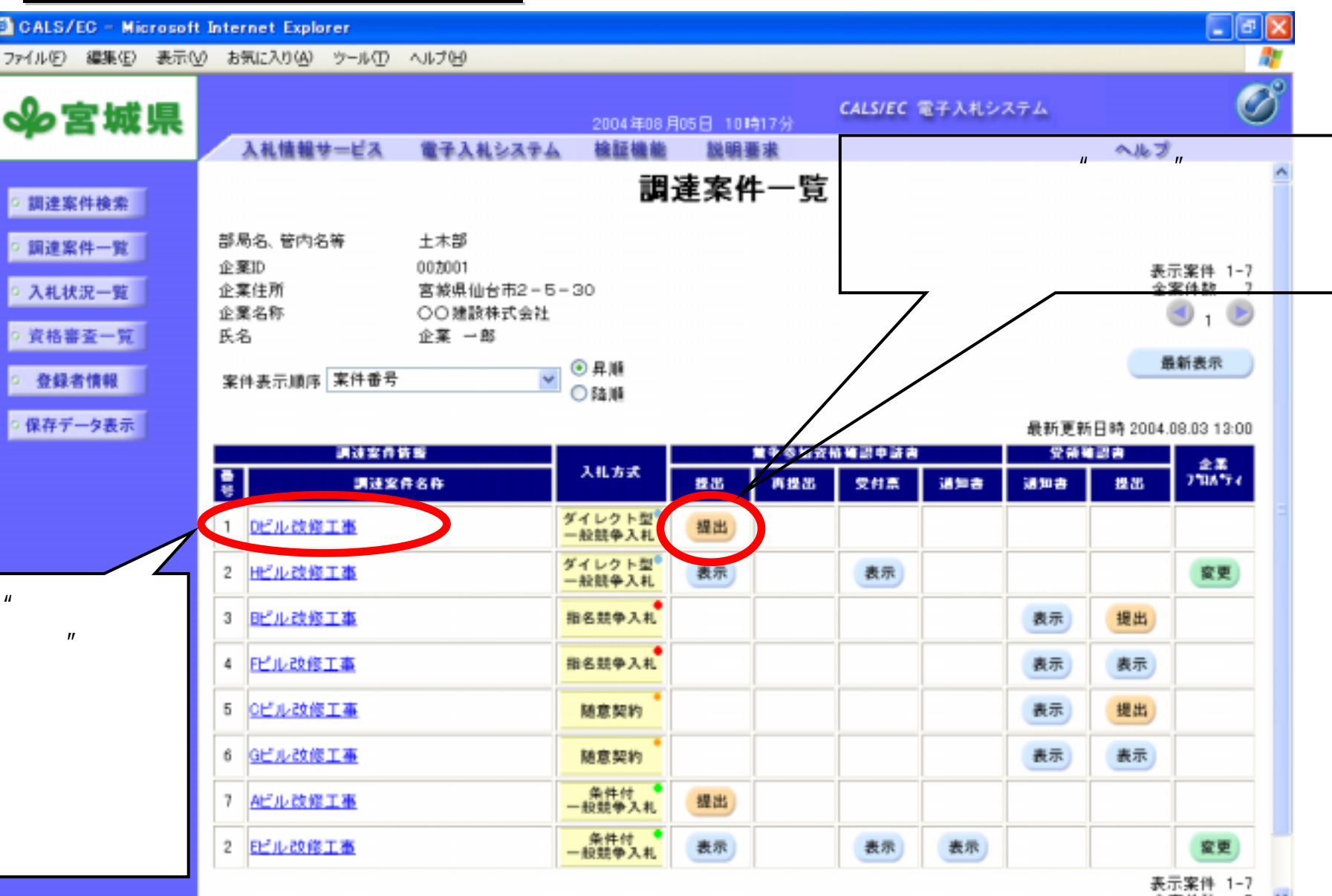

全案件数 7 ™

*Empowered by Innovation Empowered by Innovation*

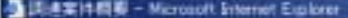

ファ(ルリ) 編集(D) 表示()

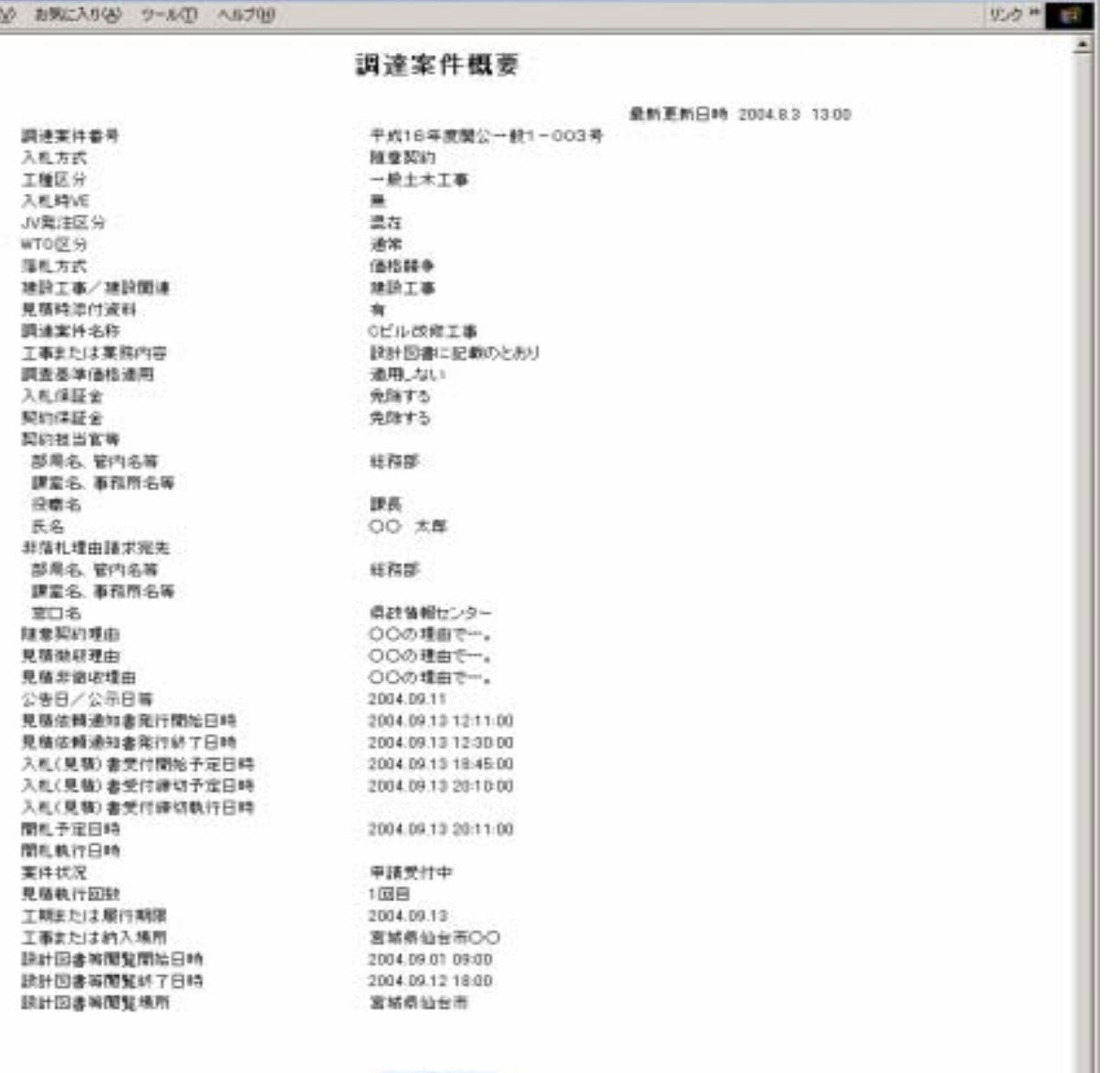

*Empowered by Innovation Empowered by Innovation*

 $|E| \times$ 

期にる

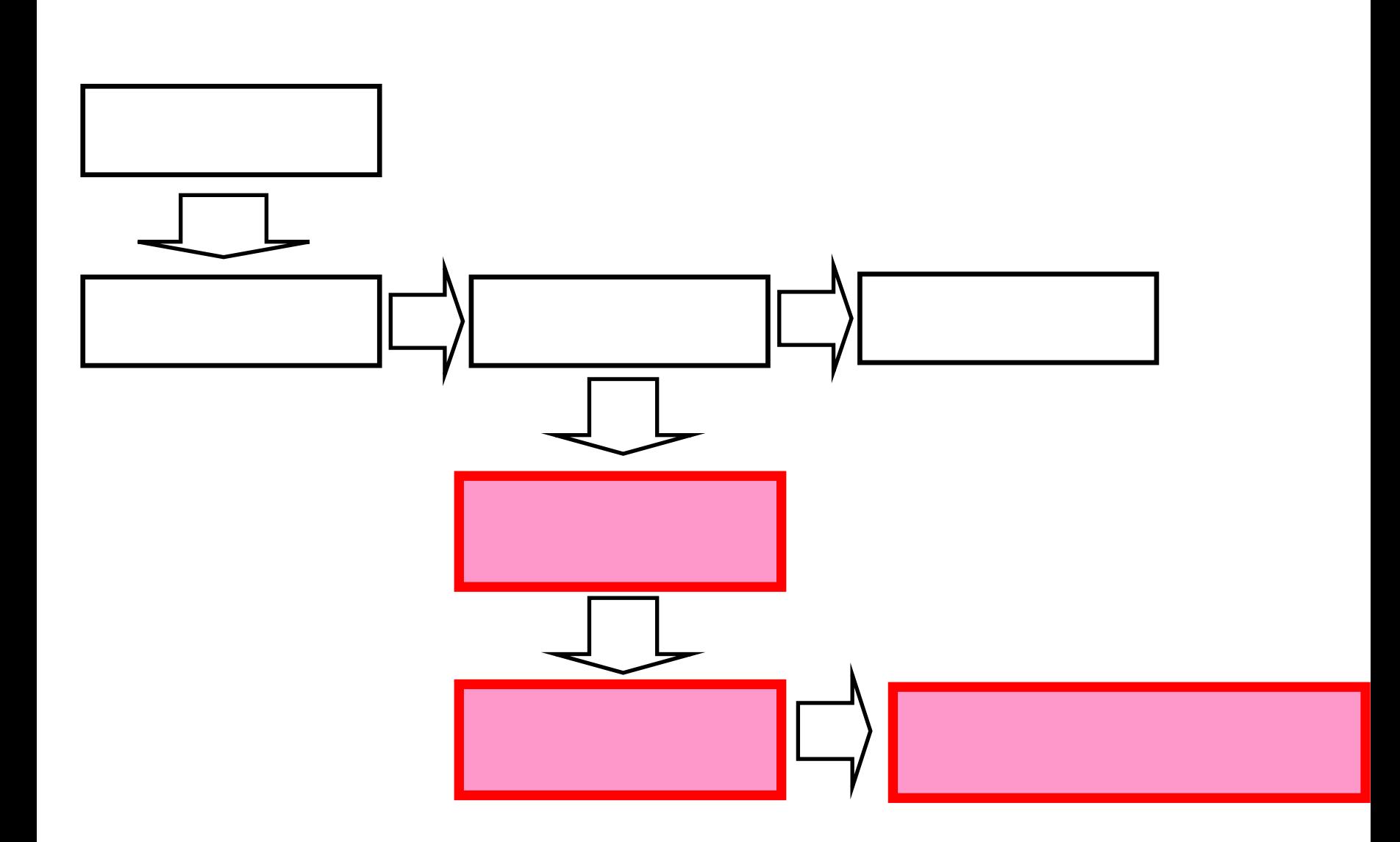

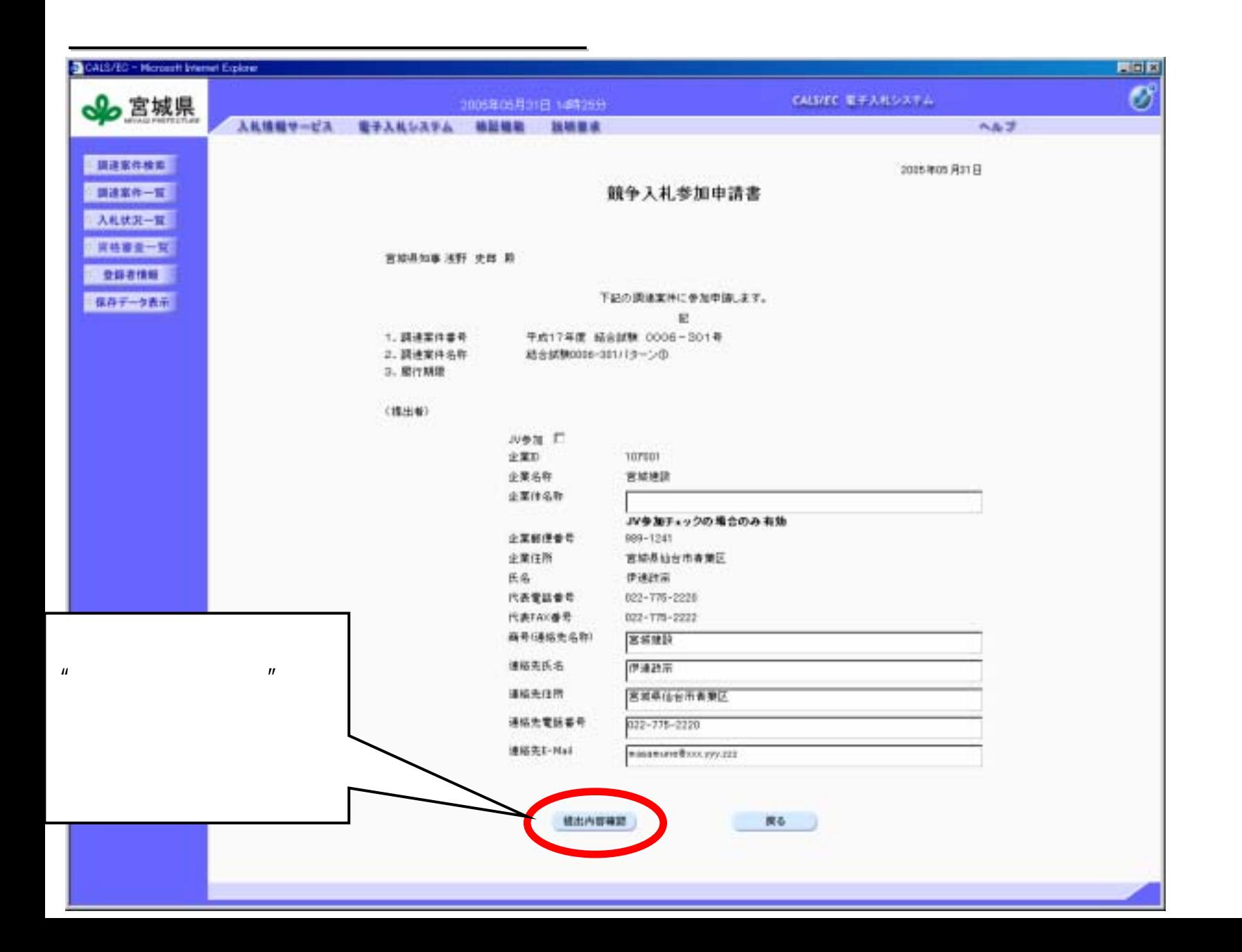

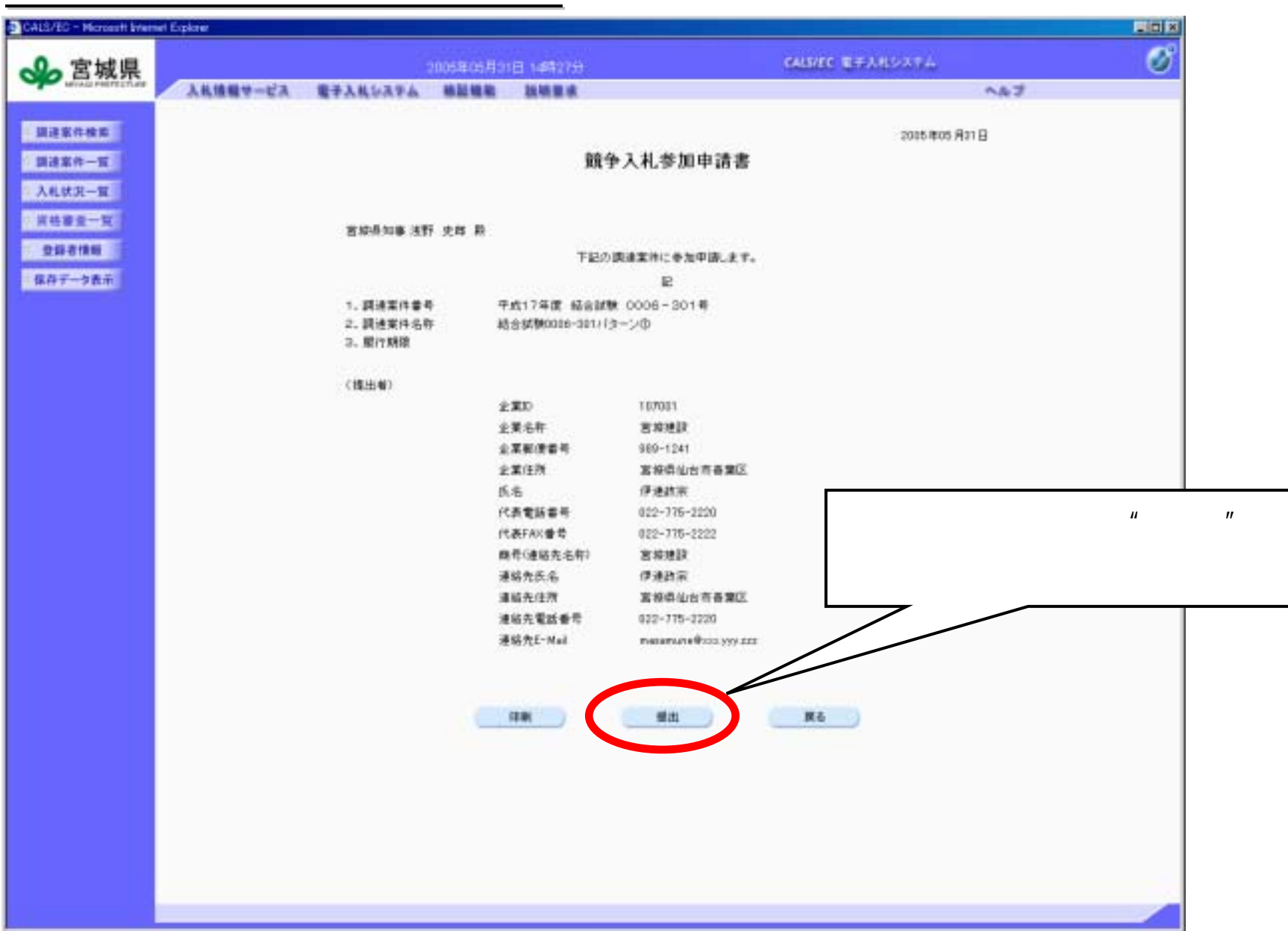

*Empowered by Innovation Empowered by Innovation*

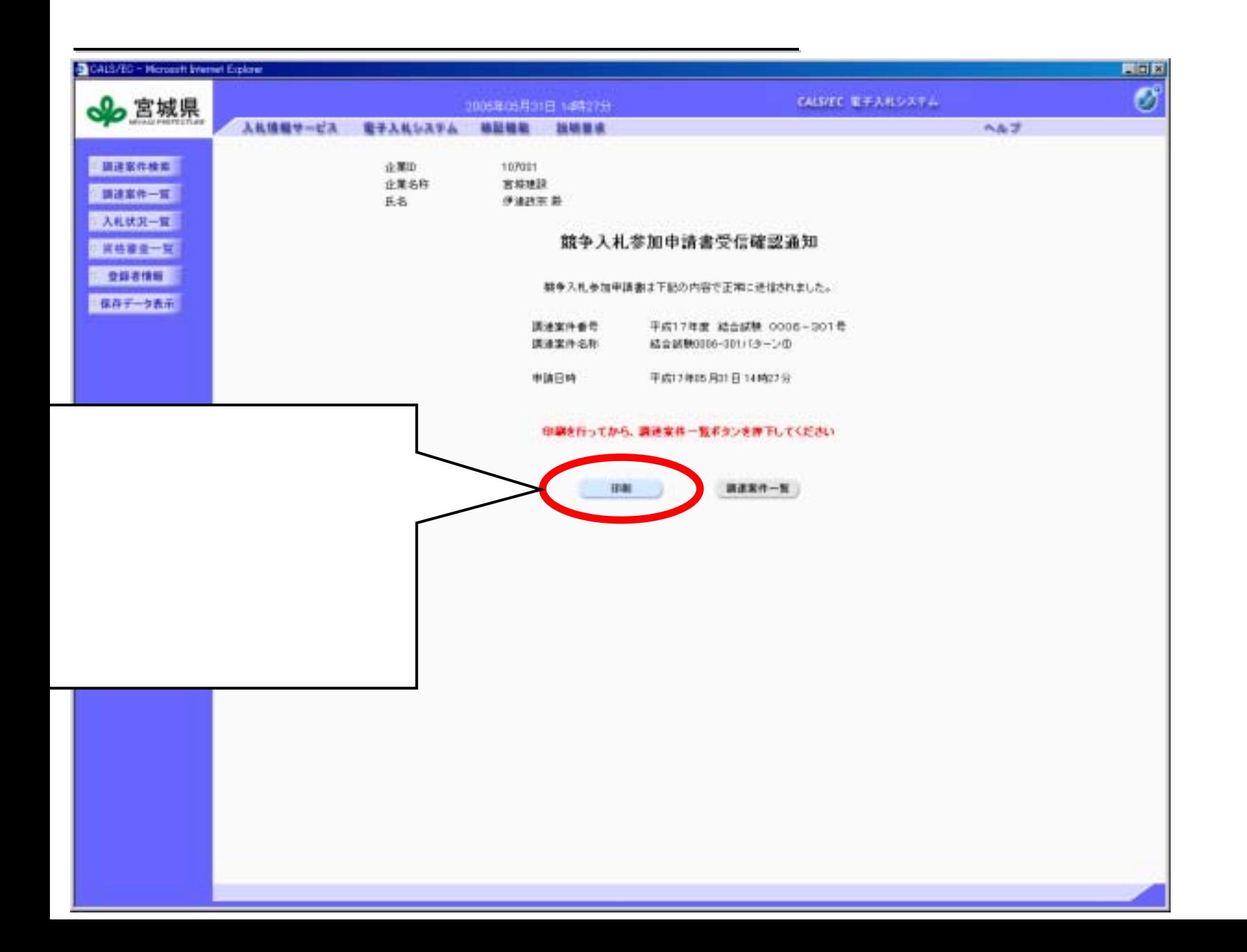